# *Html Xhtml And Css For Dummies*

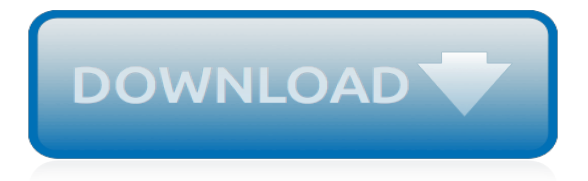

## **Html Xhtml And Css For**

I'm very proud to announce the new, Sixth Edition of my bestselling book on HTML, XHTML, and CSS. Its official title is HTML, XHTML, and CSS, Sixth Edition: Visual QuickStart Guide.. My book is a clear, concise, and complete guide to learning HTML, XHTML, and CSS which has sold over a million copies in more than fifteen languages.. Beginners are comfortable with my direct and friendly style ...

#### **HTML, XHTML, and CSS VQS 6th Edition Book**

HTML XHTML Tutorials introduction to HTML. basic HTML tags. HTML link code tutorial. HTML image code tutorial. HTML lists tutorial. HTML table code tutorial

## **CSS Tutorials HTML XHTML Tutorials Free Web Tools and Free ...**

This validator checks the markup validity of Web documents in HTML, XHTML, SMIL, MathML, etc. If you wish to validate specific content such as RSS/Atom feeds or CSS stylesheets, MobileOK content, or to find broken links, there are other validators and tools available. As an alternative you can also try our non-DTD-based validator.

### **The W3C Markup Validation Service**

HTML (the Hypertext Markup Language) and CSS (Cascading Style Sheets) are two of the core technologies for building Web pages. HTML provides the structure of the page, CSS the (visual and aural) layout, for a variety of devices. Along with graphics and scripting, HTML and CSS are the basis of building Web pages and Web Applications.

#### **HTML & CSS - W3C - World Wide Web Consortium**

Sections that look like this are optional. They contain some extra explanation of the HTML and CSS codes in the example. The "alert!" sign at the start indicates that this is more advanced material than the rest of the text.

#### **Starting with HTML + CSS - World Wide Web Consortium**

Well organized and easy to understand Web building tutorials with lots of examples of how to use HTML, CSS, JavaScript, SQL, PHP, Python, Bootstrap, Java and XML.

### **HTML Certification - W3Schools**

Extensible Hypertext Markup Language (XHTML) is part of the family of XML markup languages.It mirrors or extends versions of the widely used Hypertext Markup Language (HTML), the language in which Web pages are formulated.. While HTML, prior to HTML5, was defined as an application of Standard Generalized Markup Language (SGML), a flexible markup language framework, XHTML is an application of ...

### **XHTML - Wikipedia**

Styling HTML with CSS. CSS stands for Cascading Style Sheets.. CSS describes how HTML elements are to be displayed on screen, paper, or in other media.. CSS saves a lot of work.It can control the layout of multiple web pages all at once. CSS can be added to HTML elements in 3 ways:

#### **HTML CSS - W3Schools**

© 2003–2019. Terms of use. Web design and development by HTML Dog, Edinburgh.HTML Dog, Edinburgh.

#### **HTML, CSS, and JavaScript Tutorials, References, and ...**

Doctypes for XHTML docs. For XHTML strict: (Use this doctype when you're not using any deprecated or frameset tags with XHTML.) <!DOCTYPE html PUBLIC "-//W3C//DTD ...

### **Choosing DOCTYPE - HTML XHTML CSS Book**

Welcome to HTML Source!Come in, look around. Don't be overwhelmed by the ample bounty of HTML tutorials available, each packed with in-depth expert advice, full diagrams and miraculous wit.

# **HTML Source: HTML Tutorials**

HTML or Hypertext Markup Language is the standard and most basic language in use to create web pages. It has a very simple code structure that makes it extremely easy to pick-up and learn compared to any other language. CSS or Cascading Style Sheets is a style sheet language that can be applied to ...

## **Difference Between HTML and CSS | Difference Between**

HTML / CSS Templates. Easy to use, Do-it-Yourself Templates. These templates were designed to be as simple as possible. Each is designed with clear cut code that can be easily read both by simply looking at the source code, and with any WYSIWYG HTML editor (like Dreamweaver).

## **CSS Templates and XHTML Template for free - Download Now**

External links: Array Programming at Wikipedia, Array at freedictionary.com Back to the Top. ASCII. ASCII (pronounced as "ask ee") is a standard but limited character set containing only English letters, numbers, a few common symbols, and common English punctuation marks. WordPress content is not restricted to ASCII, but can include any Unicode characters. ...

## **Glossary « WordPress Codex**

Web development tutorials, examples, exercises, quizzes, reference and much more for various languages including HTML, XHTML, CSS, Javascript, and PHP

## **Web development tutorials for HTML, XHTML, CSS, Javascript ...**

1.1 Purpose and Scope. This section is informative. This specification, EPUB Content Documents 3.0, defines profiles of HTML5, SVG, and CSS for use in the context of EPUB® Publications.. This specification is one of a family of related specifications that compose EPUB 3, the third major revision of an interchange and delivery format for digital publications based on XML and Web Standards.

# **EPUB Content Documents 3.0 - idpf.org**

Beautiful css menus and buttons with css3 rounded corners, css3 gradient and css3 shadows. NO JavaScript, NO Images, CSS Only! CSS3 Menu. Drop Down CSS Menu.

# **CSS3 Menu. Free CSS Menu Maker**

Note: If you want to validate your CSS style sheet embedded in an (X)HTML document, you should first check that the (X)HTML you use is valid.

# **The W3C CSS Validation Service - Jigsaw Overview**

HTML5 Shoot 'em Up in an Afternoon (Bryan Bibat) Learn how to make a simple top-down shoot 'em up in a few hours using the Phaser HTML5 game framework. This book covers all of the basics: from placing and moving sprites, to managing collision detection and unit health, up to setting up a boss fight.

# **HTML5, HTML, XHTML, and DHTML - Free Computer Books**

HTML Tags. a free online cheatsheet by VisiBone I hope you find this HTML quick-reference useful. Here are all HTML tags with attributes and values for XHTML 1.1, also known as HTML 4.01.. The legend below explains the color[yours for the night](http://crimsonflickstudios.com/yours_for_the_night.pdf), [the structural design of air and gas ducts for power,](http://crimsonflickstudios.com/the_structural_design_of_air_and_gas_ducts_for_power.pdf) [tread lightly a life insurance guide for the](http://crimsonflickstudios.com/tread_lightly_a_life_insurance_guide_for_the_affluent_client.pdf) [affluent client](http://crimsonflickstudios.com/tread_lightly_a_life_insurance_guide_for_the_affluent_client.pdf), [s.n.u.f.f. \(doc or html\) file,](http://crimsonflickstudios.com/s_n_u_f_f_doc_or_html_file.pdf) [printable rhyming worksheets for kindergarten](http://crimsonflickstudios.com/printable_rhyming_worksheets_for_kindergarten.pdf), [abstract coloring pages](http://crimsonflickstudios.com/abstract_coloring_pages_for_adults_and_artists.pdf) [for adults and artists](http://crimsonflickstudios.com/abstract_coloring_pages_for_adults_and_artists.pdf), [development of a safety program for gilbert bennett mfg co,](http://crimsonflickstudios.com/development_of_a_safety_program_for_gilbert_bennett_mfg_co.pdf) [online games for kindergarten](http://crimsonflickstudios.com/online_games_for_kindergarten_math.pdf) [math,](http://crimsonflickstudios.com/online_games_for_kindergarten_math.pdf) [bodies many cries for water](http://crimsonflickstudios.com/bodies_many_cries_for_water.pdf), [best diet chart for weight loss](http://crimsonflickstudios.com/best_diet_chart_for_weight_loss.pdf), [designs for gingerbread houses](http://crimsonflickstudios.com/designs_for_gingerbread_houses.pdf), [vector](http://crimsonflickstudios.com/vector_mechanics_for_engineers_statics_dynamics_7th_economy_edition.pdf) [mechanics for engineers statics dynamics 7th economy edition,](http://crimsonflickstudios.com/vector_mechanics_for_engineers_statics_dynamics_7th_economy_edition.pdf) [uniforms equipment of the british army in world](http://crimsonflickstudios.com/uniforms_equipment_of_the_british_army_in_world_war_i.pdf) [war i](http://crimsonflickstudios.com/uniforms_equipment_of_the_british_army_in_world_war_i.pdf), [special forces small unit tactics](http://crimsonflickstudios.com/special_forces_small_unit_tactics.pdf), [big data techniques and technologies in geoinformatics](http://crimsonflickstudios.com/big_data_techniques_and_technologies_in_geoinformatics.pdf), [ftp solutions for](http://crimsonflickstudios.com/ftp_solutions_for_business.pdf) [business,](http://crimsonflickstudios.com/ftp_solutions_for_business.pdf) [sample diet for prediabetes,](http://crimsonflickstudios.com/sample_diet_for_prediabetes.pdf) [statistics for engineers and scientists solution manual](http://crimsonflickstudios.com/statistics_for_engineers_and_scientists_solution_manual.pdf), [one special](http://crimsonflickstudios.com/one_special_christmas_and_home_for_the_holidays.pdf) [christmas and home for the holidays,](http://crimsonflickstudios.com/one_special_christmas_and_home_for_the_holidays.pdf) [for the love kelly slater](http://crimsonflickstudios.com/for_the_love_kelly_slater.pdf), [formula to combine two cells in excel](http://crimsonflickstudios.com/formula_to_combine_two_cells_in_excel.pdf), [pan](http://crimsonflickstudios.com/pan_africanism_for_beginners.pdf) [africanism for beginners](http://crimsonflickstudios.com/pan_africanism_for_beginners.pdf), [online french dictionary for kids](http://crimsonflickstudios.com/online_french_dictionary_for_kids.pdf), [interview questions for coders](http://crimsonflickstudios.com/interview_questions_for_coders.pdf), [preparing for google](http://crimsonflickstudios.com/preparing_for_google_interview.pdf) [interview,](http://crimsonflickstudios.com/preparing_for_google_interview.pdf) [mandie and the forgotten christmas](http://crimsonflickstudios.com/mandie_and_the_forgotten_christmas.pdf), [fast facts for adult critical care,](http://crimsonflickstudios.com/fast_facts_for_adult_critical_care.pdf) [interview question for job](http://crimsonflickstudios.com/interview_question_for_job.pdf), [famous](http://crimsonflickstudios.com/famous_motivational_quotes_for_success.pdf) [motivational quotes for success,](http://crimsonflickstudios.com/famous_motivational_quotes_for_success.pdf) [mechanical engineering for hackers a guide to designing prototyping and](http://crimsonflickstudios.com/mechanical_engineering_for_hackers_a_guide_to_designing_prototyping_and.pdf), [skip](http://crimsonflickstudios.com/skip_beat_for_free.pdf) [beat for free](http://crimsonflickstudios.com/skip_beat_for_free.pdf)